## UGA Summer Music Institute AUDITION video submission

## 1.

- Wind and String players should include a lyrical and a technical selection of the applicant's choice.
- Percussionists should plan on submitting a recording that features selections on mallets, snare, and timpani.
- Vocalists should include two selections of their choice. The applicants selections may demonstrate different vocal styles.
- Pianists should submit a selection that demonstrates literature that they have performed or studied.

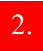

## Create An Unlisted YouTube video.

Start recording your video. State your name, school, and instrument, then perform your selections. Percussionists will upload a separate video for each instrument (snare, timpani, & mallets). All videos must be taken in one sitting – no splicing allowed. We will be listening for tone, intonation, technique, and range.

- 1. Go to youtube.com
- 2. Login or create a YouTube account
- 3. In the top right-hand corner of your screen, click on the video camera with the +

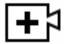

4. In the drop-down menu, click on "upload video"

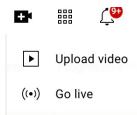

5. A window will pop up. Click "select files"

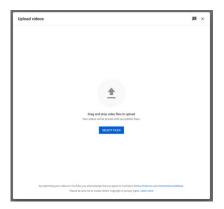

- 6. Select the file from your computer and click "open"
- 7. A new box will pop up. Please title your video:
  LastName\_First Name\_Instrument (example: Doe\_John\_Flute)

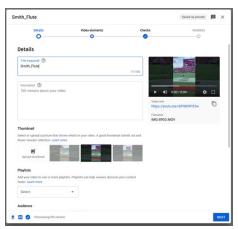

8. Scroll down in the pop-up window and select "no, it's not made for kids" and then click "next" in the bottom right corner of your-pop up window.

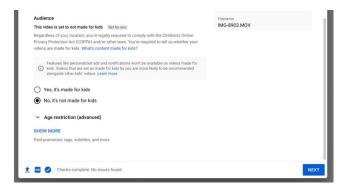

9. You will now be shown a pop-up that is called "Video Elements" - do not change anything. Click "next" in the bottom right corner of your-pop up window.

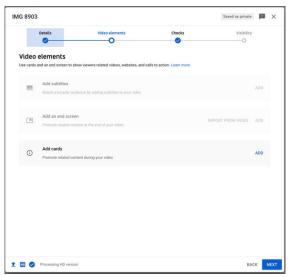

10. You will now be shown a pop-up that is called "Checks" - do not change anything. Click "next" in the bottom right corner of your-pop up window.

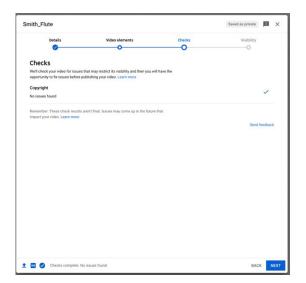

11. You will now be shown a pop-up that is called "Visibility". Click "unlisted" and then click "save" in the bottom right corner of your-pop up window.

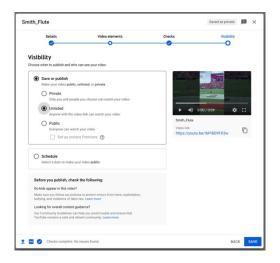

12. Copy your video link and click "close"

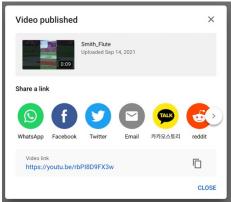

13. Upload your video link in the Qualtrics link on our website: ugamusiccamps.weebly.com/music-institute.html

3.

## Recording Process

- Make sure your instrument is in tune
- Take landscape (horizontal) video
- Exaggerate articulations & dynamics
- BRASS: don't aim bell right at camera!
- Make sure you and your instrument are clearly visible
- If you have recording equipment, definitely use it, but don't add reverb!